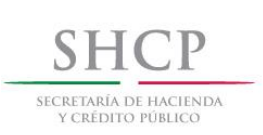

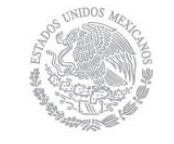

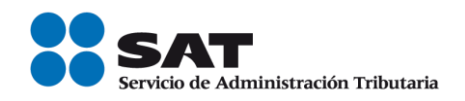

## Guía de llenado del comprobante al que se le incorpore el complemento para recepción de pagos

Aplica para la versión 3.3 del CFDI

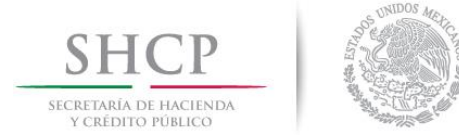

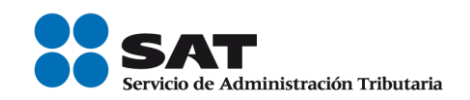

Los comprobantes fiscales deben emitirse por los actos o actividades que se realicen, por los ingresos que perciban o por las retenciones de contribuciones que efectúen los contribuyentes ya sean personas físicas o morales.

El artículo 29, segundo párrafo, fracción VI del CFF, señala que los comprobantes fiscales digitales por internet (CFDI) deben cumplir con las especificaciones que en materia de informática determine el Servicio de Administración Tributaria (SAT), mediante reglas de carácter general; por su parte, el artículo 29-A del citado código establece los requisitos que deben contener los comprobantes fiscales, entre los cuales se encuentra el expedir CFDI en operaciones cuando la contraprestación no se pague en una sola exhibición.

Asimismo, conforme a lo establecido en el artículo 29-A, fracción VII, incisos b) y c) del CFF, en relación con las reglas 2.7.1.32. y 2.7.1.35., de la Resolución Miscelanea Fiscal vigente (RMF), cuando la contraprestación no se pague en una sola exhibición o bien cuando se realice el pago de la contraprestación en una sola exhibición, pero ésta no sea cubierta al momento de la expedición del CFDI, incluso cuando se trate de operaciones a crédito y estas se paguen totalmente en fecha posterior a la emisión del CFDI correspondiente, los contribuyentes personas fisícas o personas morales deberán utilizar el mecanismo contenido en la regla 2.7.1.35 para reflejar el pago con el que se liquide el importe de la operación.

El contribuyente deberá realizar lo siguiente:

- Cuando las contraprestaciones no se paguen en una sola exhibición (pago en parcialidades):
	- a) Emitir un CFDI por el valor total de la operación en el momento en que ésta se realice.
	- b) Posteriormente emitir un CFDI por cada uno de los pagos que se efectúen, en el que se deberá señalar:
		- ≻ "Cero" en el campo "Total" sin registrar dato alguno en los campos "MetodoPago" y "FormaPago".
		- Incorporar el "Complemento para recepción de Pagos" (en donde se detalla la cantidad que se paga e identifica la factura cuyo saldo liquida).
		- El monto del pago se aplicará proporcionalmente a los conceptos integrados en el comprobante emitido por el valor total de la operación.

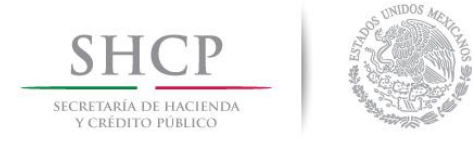

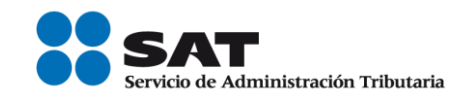

- Cuando se reciba el pago de la contraprestación en una sola exhibición, pero ésta no sea cubierta al momento de la expedición del CFDI, incluso cuando se trate de operaciones a crédito y éstas se paguen totalmente en fecha posterior a la emisión del CFDI correspondiente:
	- a) Deberá utilizar el mecanismo contenido en el inciso b) para reflejar el pago con el que se liquide el importe de la operación.

Para efectos de la emisión del CFDI con "Complemento para recepción de pagos" podrá emitirse uno por cada pago recibido o uno por todos los pagos recibidos en un período de un mes siempre que estos correspondan a un mismo receptor del comprobante.

Cuando se emita un CFDI con "Complemento para recepción de Pagos", este deberá emitirse a más tardar al décimo día natural del mes siguiente al que se realizó el pago.

Cuando se cuente con al menos un CFDI que incorpore el "Complemento para recepción de pagos" que acrediten que la contraprestación ha sido total o parcialmente pagada, el CFDI emitido por el total de la operación no podrá ser objeto de cancelación, las correcciones correspondientes deberán realizarse mediante la emisión de CFDI de egresos por devoluciones, descuentos y bonificaciones.

Por lo que respecta a la emisión del CFDI con "Complemento para recepción de pagos", cuando en el comprobante existan errores, éste podrá cancelarse siempre que se sustituya por otro con los datos correctos y cuando se realicen a más tardar el último día del ejercicio en que fue emitido el CFDI.

En el presente documento se describe como se debe realizar el llenado de los datos que se deben registrar en el comprobante fiscal que se emite cuando la contraprestación no se pague en una sola exhibición (pago en parcialidades), así como los datos que se deben registrar en el "Complemento para recepción de Pagos", mismo que se debe incorporar al comprobante fiscal de referencia.

En caso de alguna duda o situación particular que no se encuentre prevista en esta guía, el contribuyente debe remitirse a los siguientes documentos, mismos que se encuentran publicados en el portal del SAT.

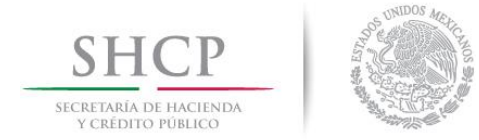

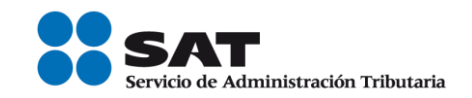

- Documentación técnica.
- Preguntas y respuestas del comprobante al que se le incorpore el complemento para recepción de pagos.
- Casos de uso del comprobante al que se le incorpore el complemento para recepción de pagos.

## *I. Guía de llenado del comprobante fiscal al cual se le incorporará el "Complemento para recepción de pagos".*

El Anexo 20 de la RMF contiene el estándar técnico que especifica la estructura, forma y sintaxis que deben contener los CFDI que expidan los contribuyentes (personas físicas y morales), lo cual permite que la información se organice mediante etiquetas de manera estructurada en el comprobante.

Cuando se emita un comprobante fiscal en el que la contraprestación se pague en parcialidades, se deberá de incorporar el "Complemento para recepción de Pagos", por lo que las especificaciones de los campos a registrar para la elaboración de este complemento expresados en lenguaje no informático se incluyen en el presente documento en el punto II.

Cuando se emita un comprobante fiscal en el que la contraprestación no sea cubierta al momento de la expedición del CFDI, incluso cuando se trate de operaciones a crédito y éstas se paguen totalmente en una fecha posterior a la emisión del CFDI correspondiente, se deberá de incorporar el "Complemento para recepción de Pagos", por lo que las especificaciones de los campos a registrar para la elaboración de este complemento expresados en lenguaje no informático se incluyen en el presente documento en el punto II.

Cuando en las siguientes descripciones se establezca el uso de un valor, éste se señala entre comillas, pero en el CFDI debe registrarse sin incluir las comillas respetando mayúsculas, minúsculas, números, espacios y signos de puntuación.

En el presente documento se hace referencia a la descripción de la información que debe contener el citado Anexo 20 vigente.

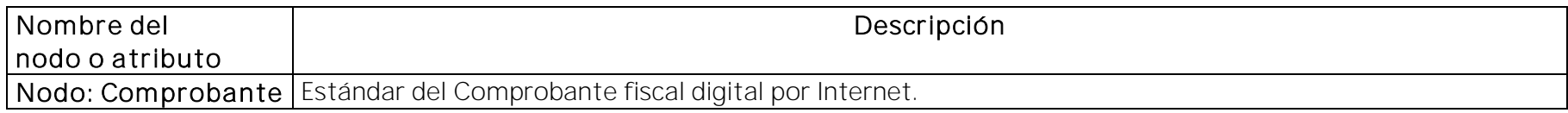

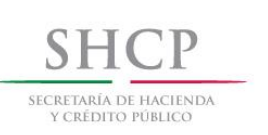

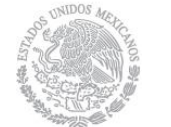

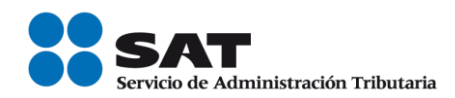

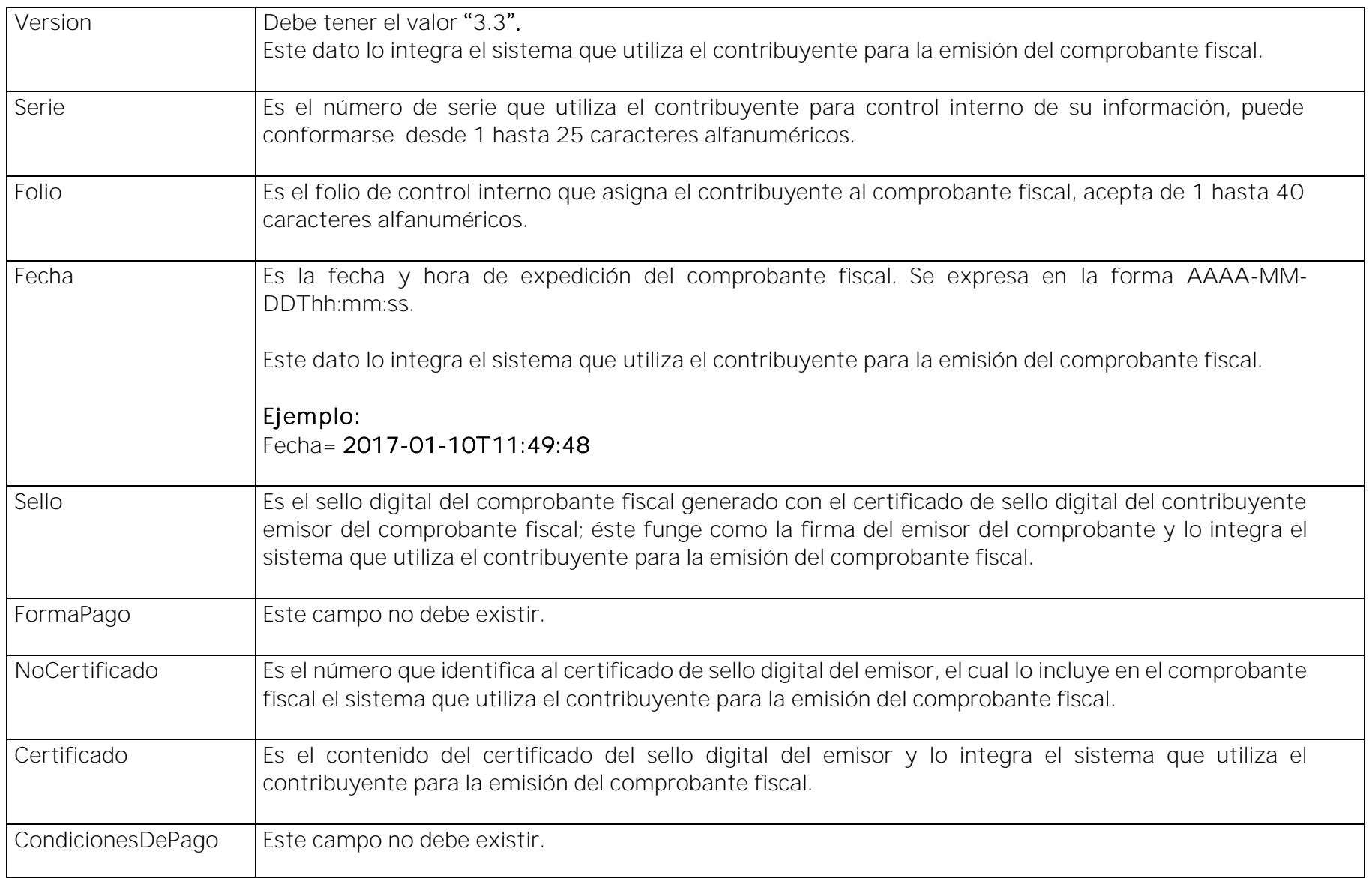

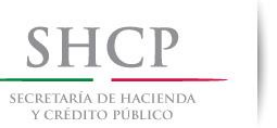

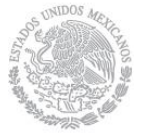

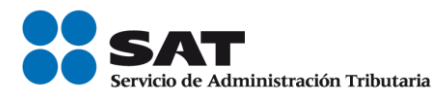

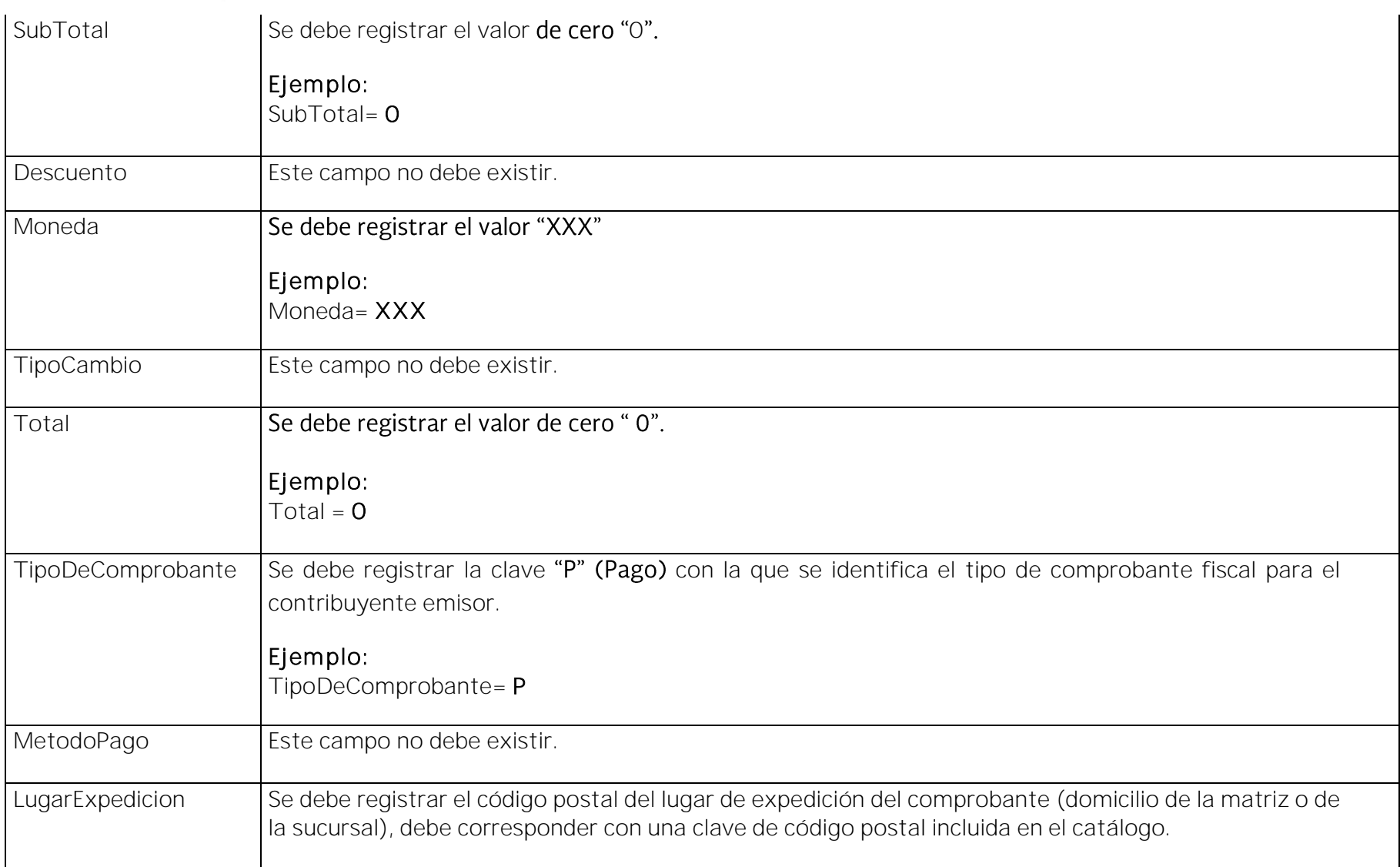

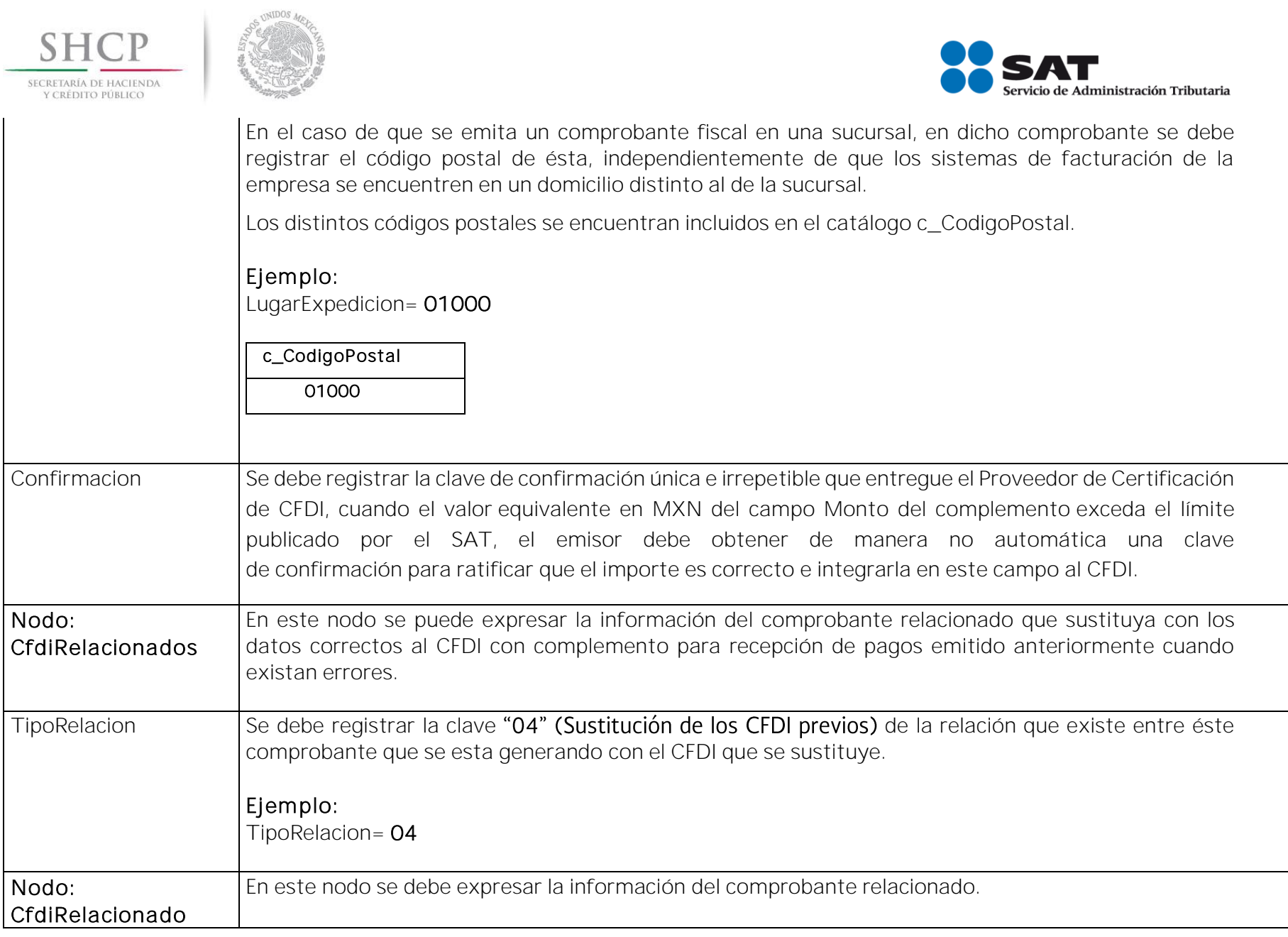

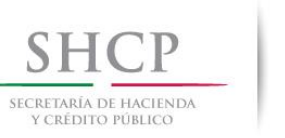

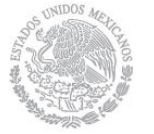

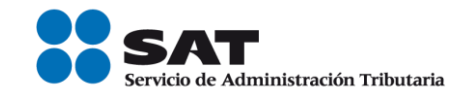

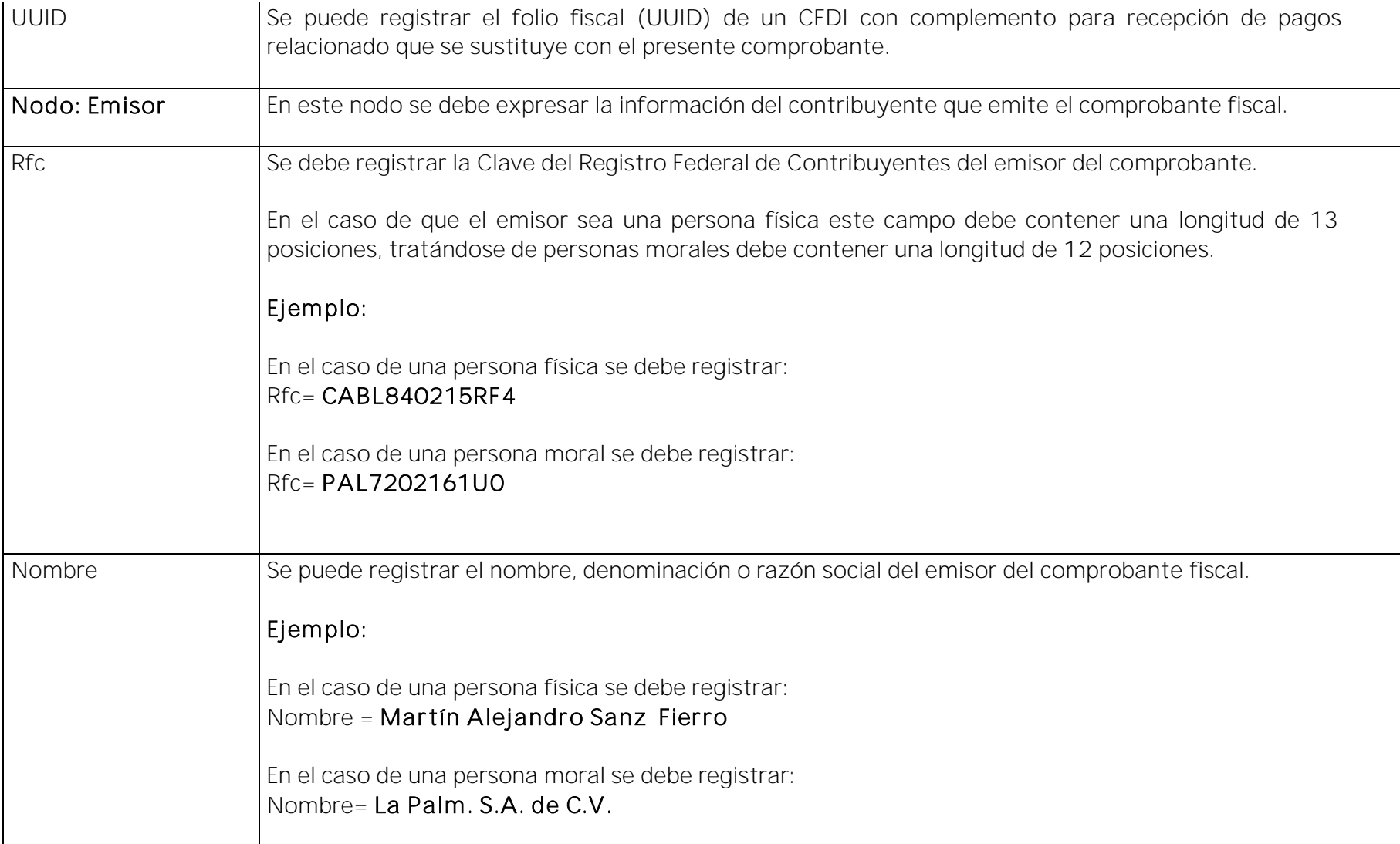

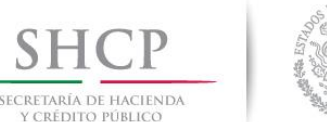

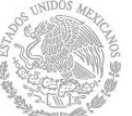

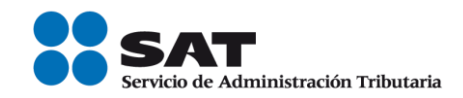

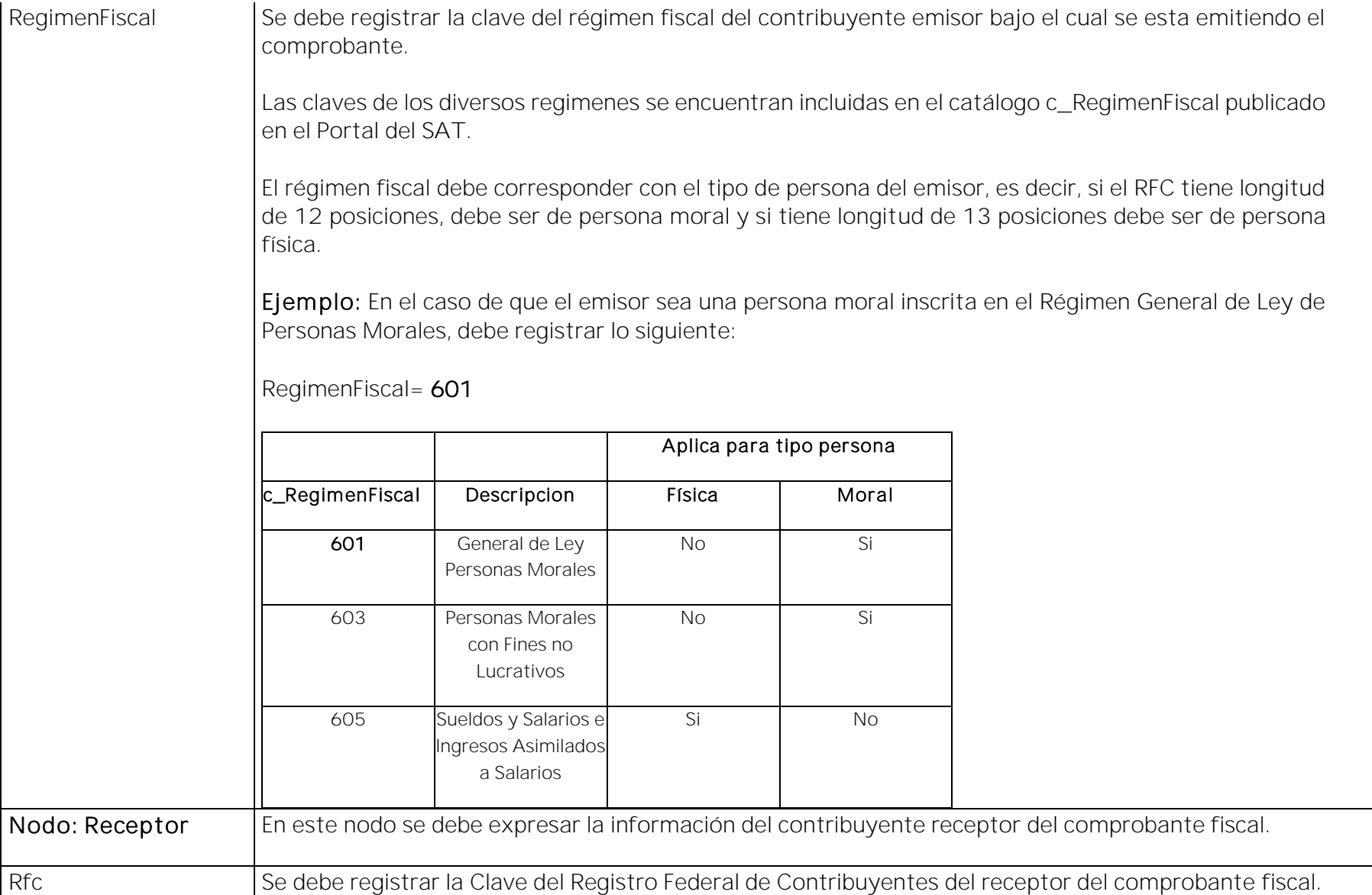

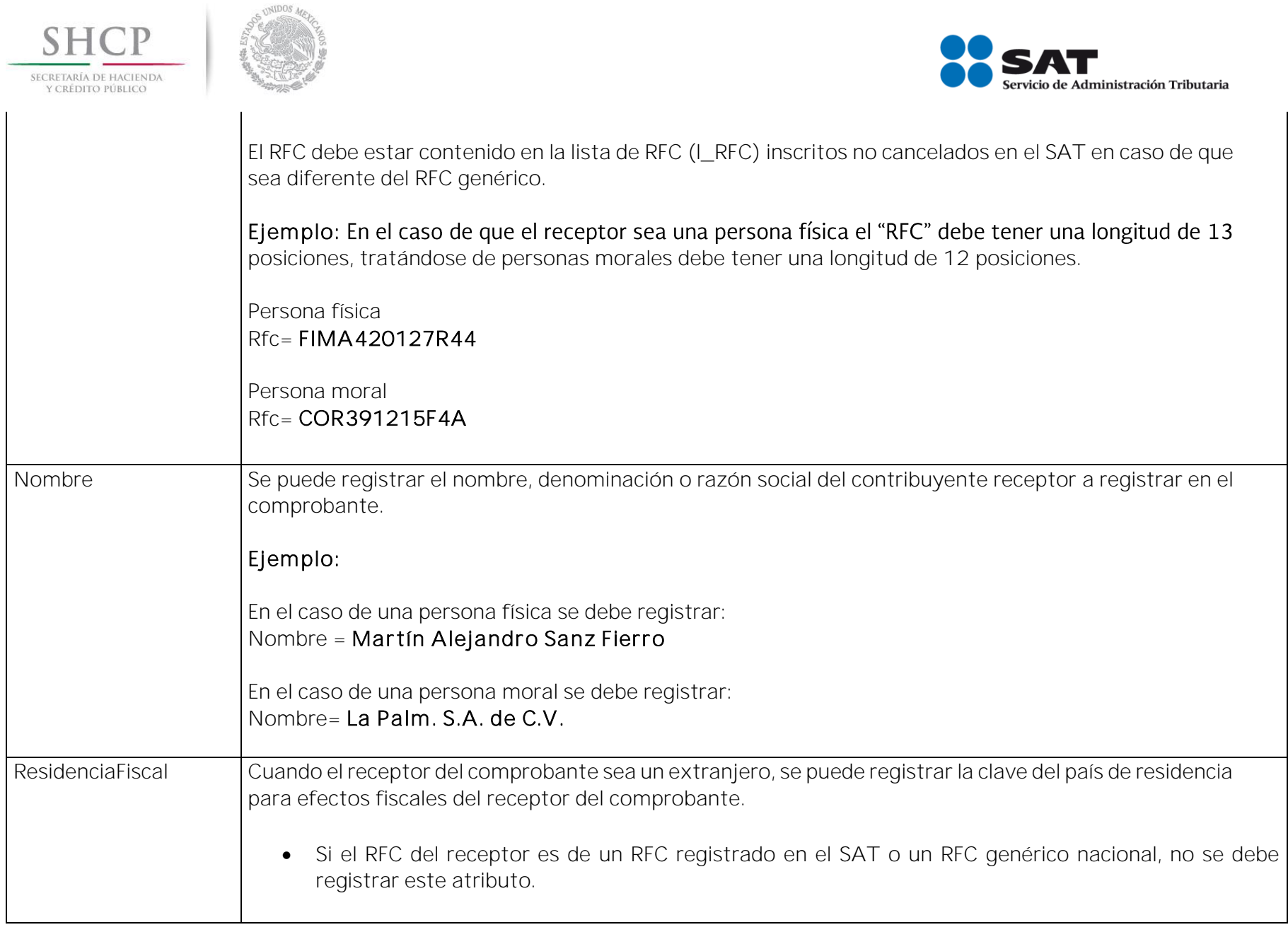

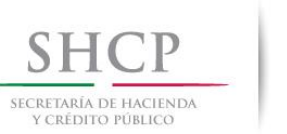

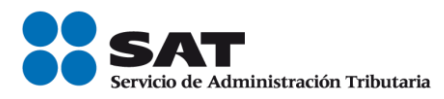

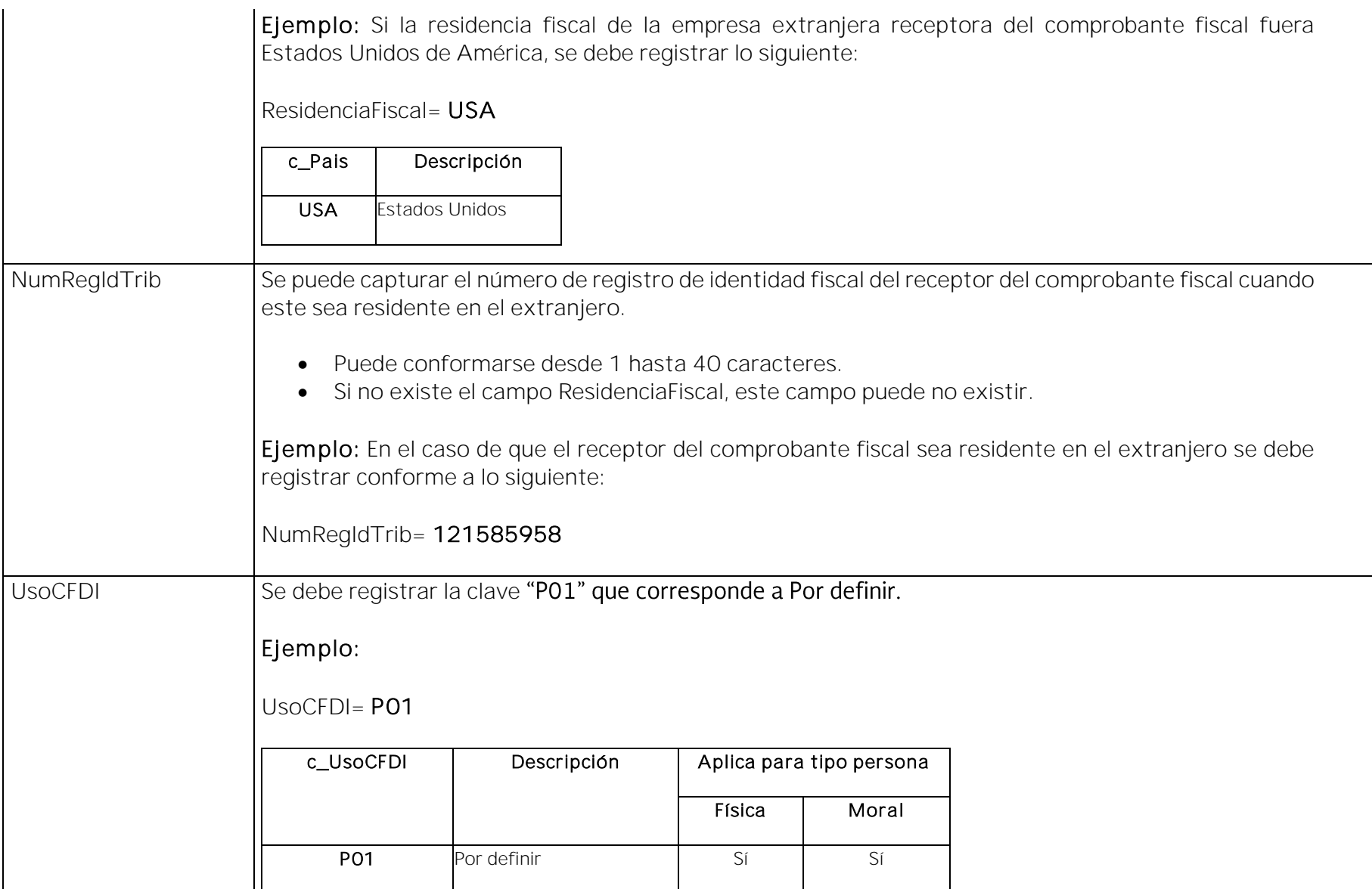

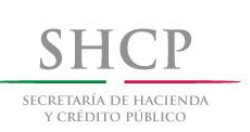

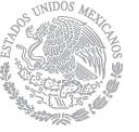

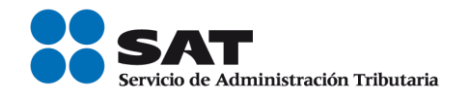

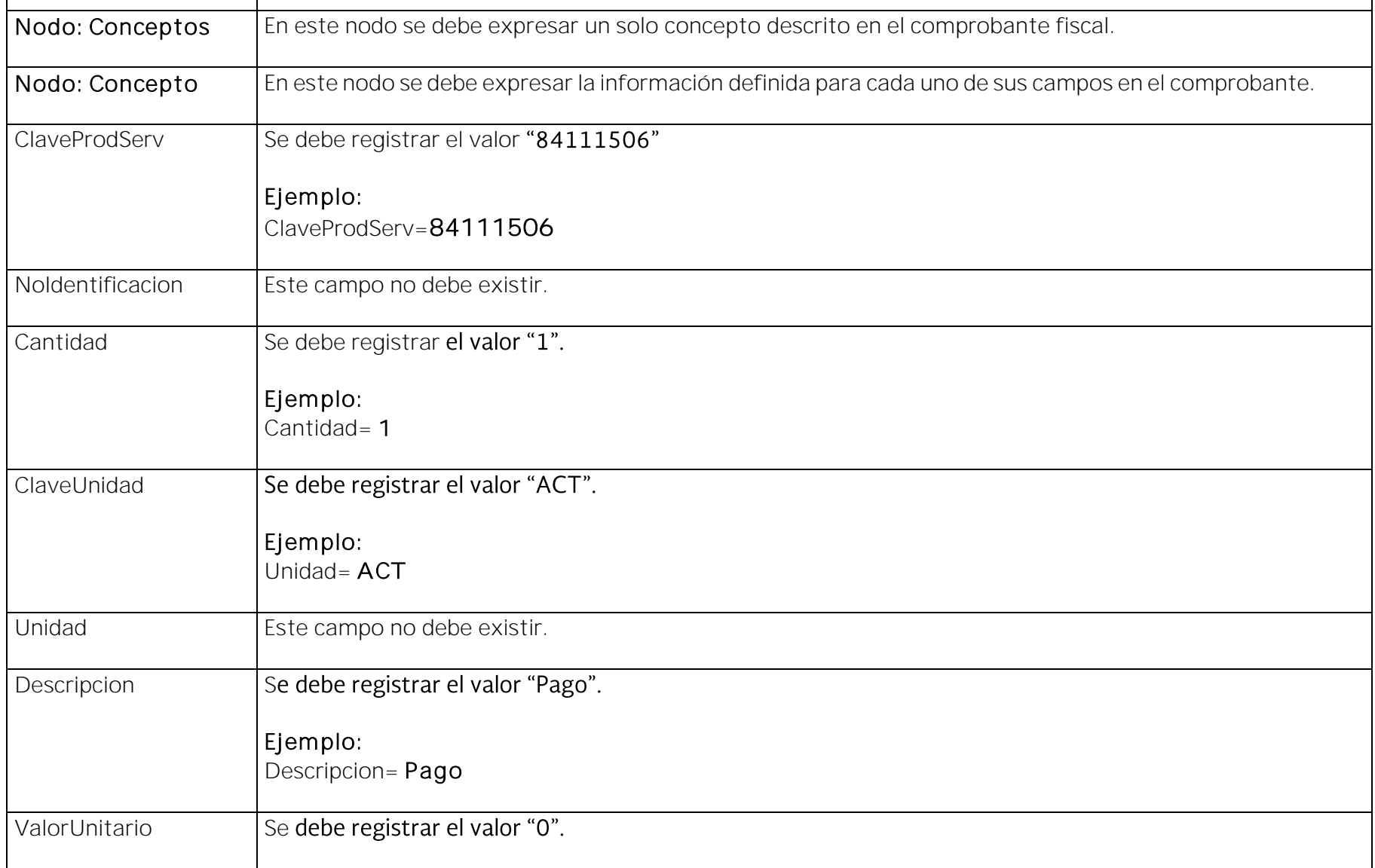

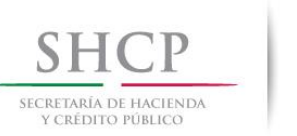

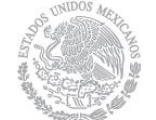

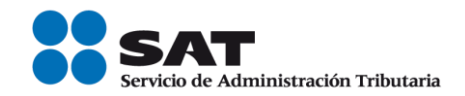

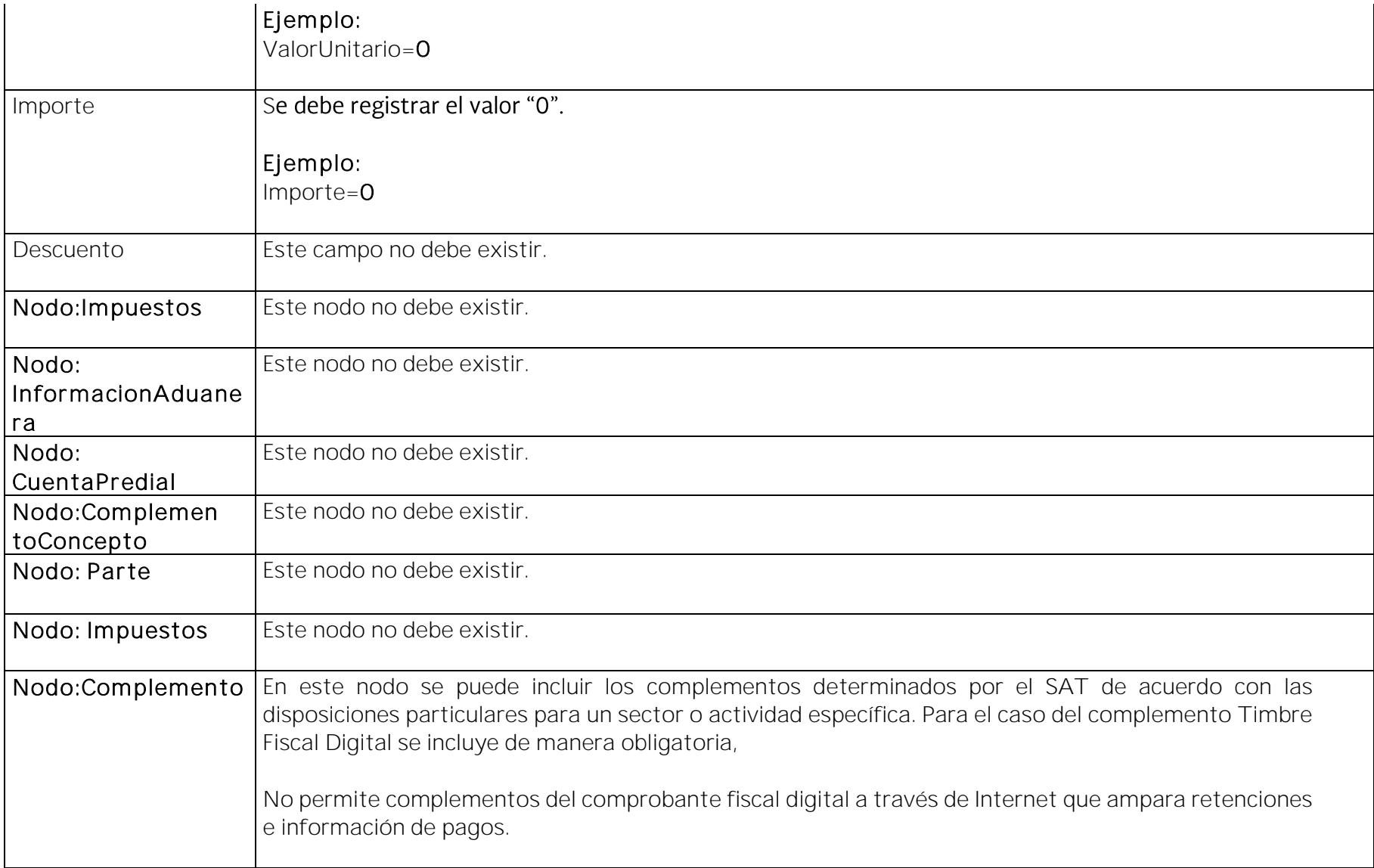

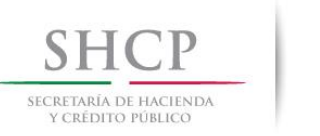

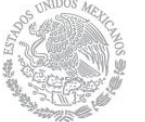

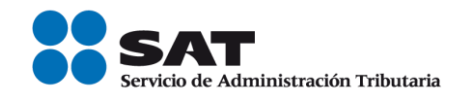

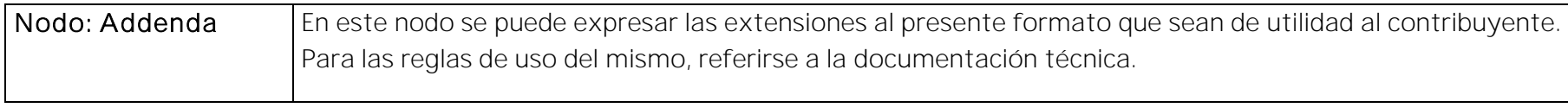

## II. Guía de llenado del "Complemento para recepción de pagos".

En esta sección se hace la descripción de cómo se debe realizar el llenado de los datos que se deben registrar en el complemento para recepción de pagos, mismo que se debe incorporar al comprobante fiscal a que se refiere la sección I del presente documento.

Cuando en las siguientes descripciones se establezca el uso de un valor, éste se señala entre comillas, pero en el complemento debe registrarse sin incluir las comillas respetando mayúsculas, minúsculas, números, espacios y signos de puntuación.

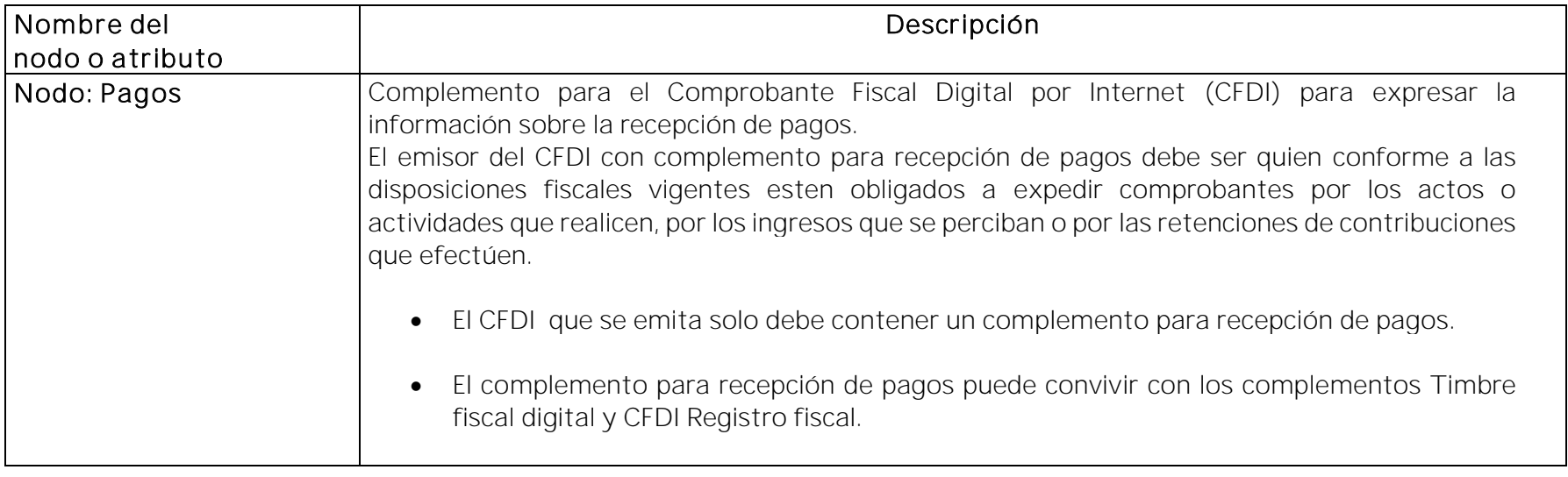

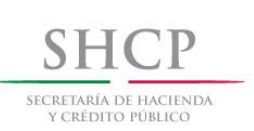

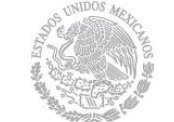

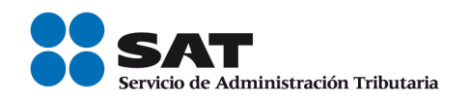

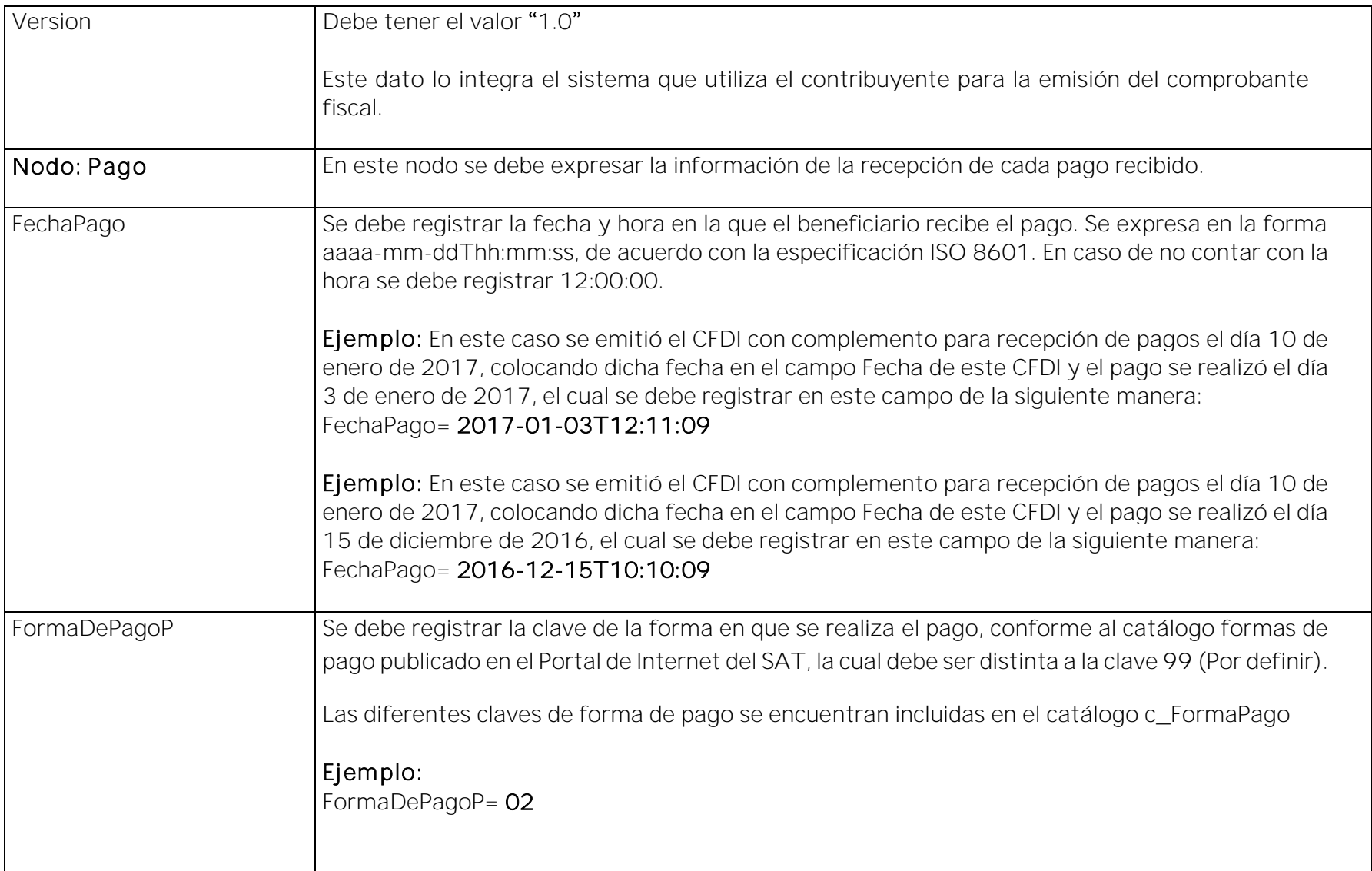

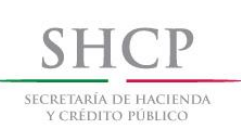

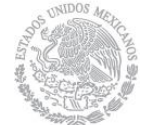

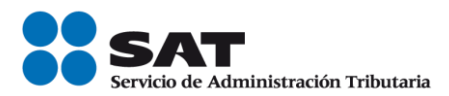

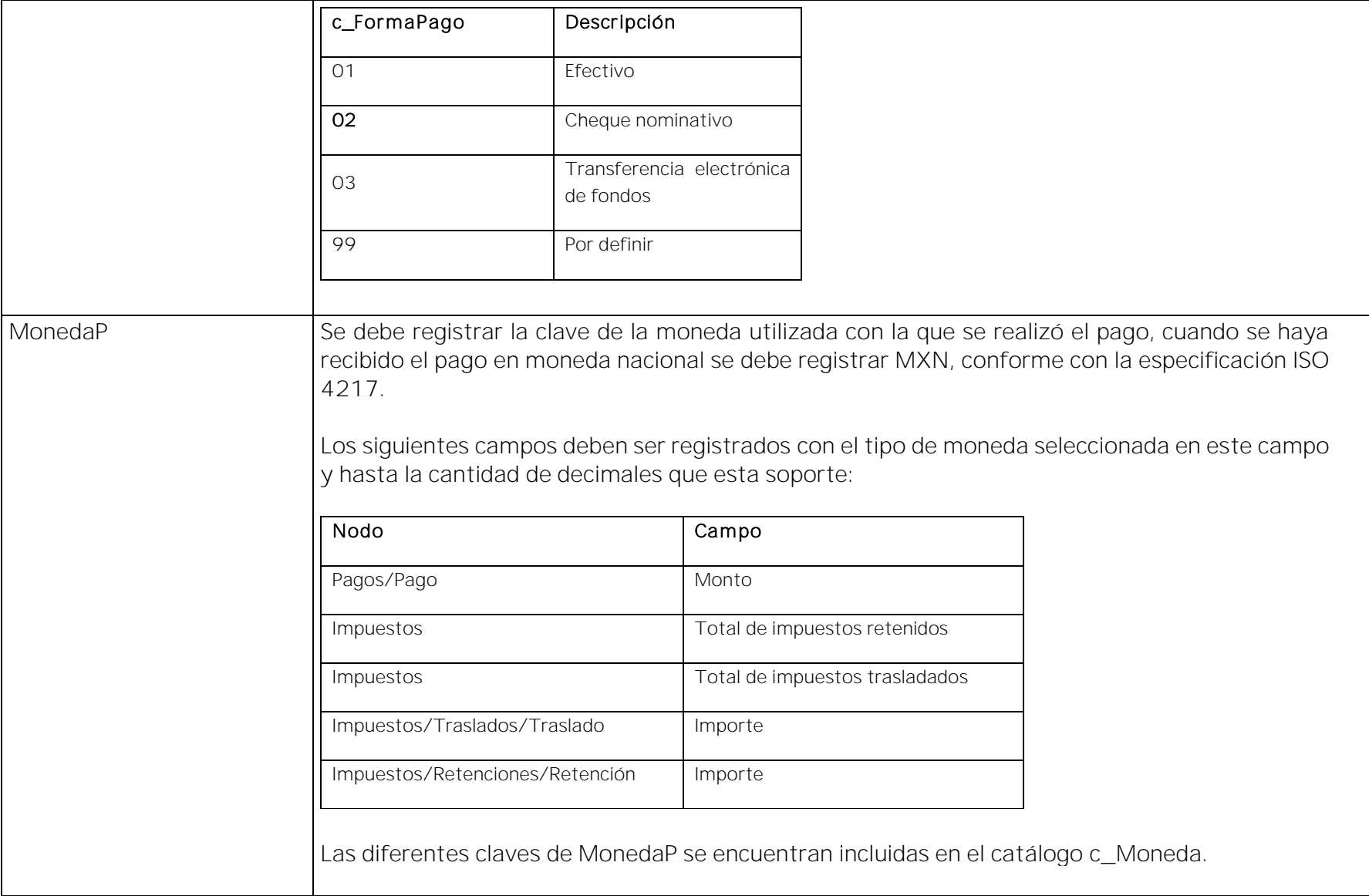

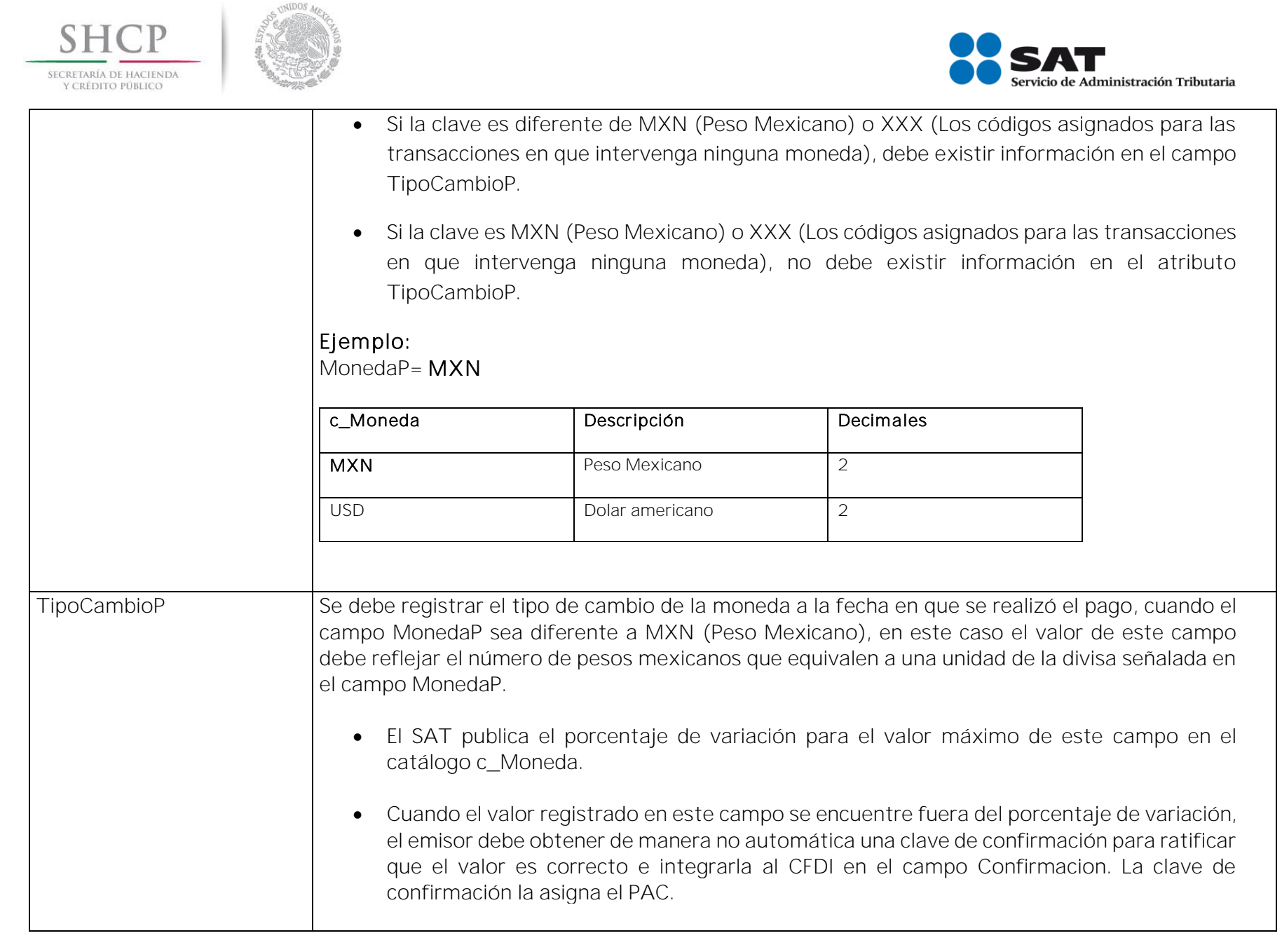

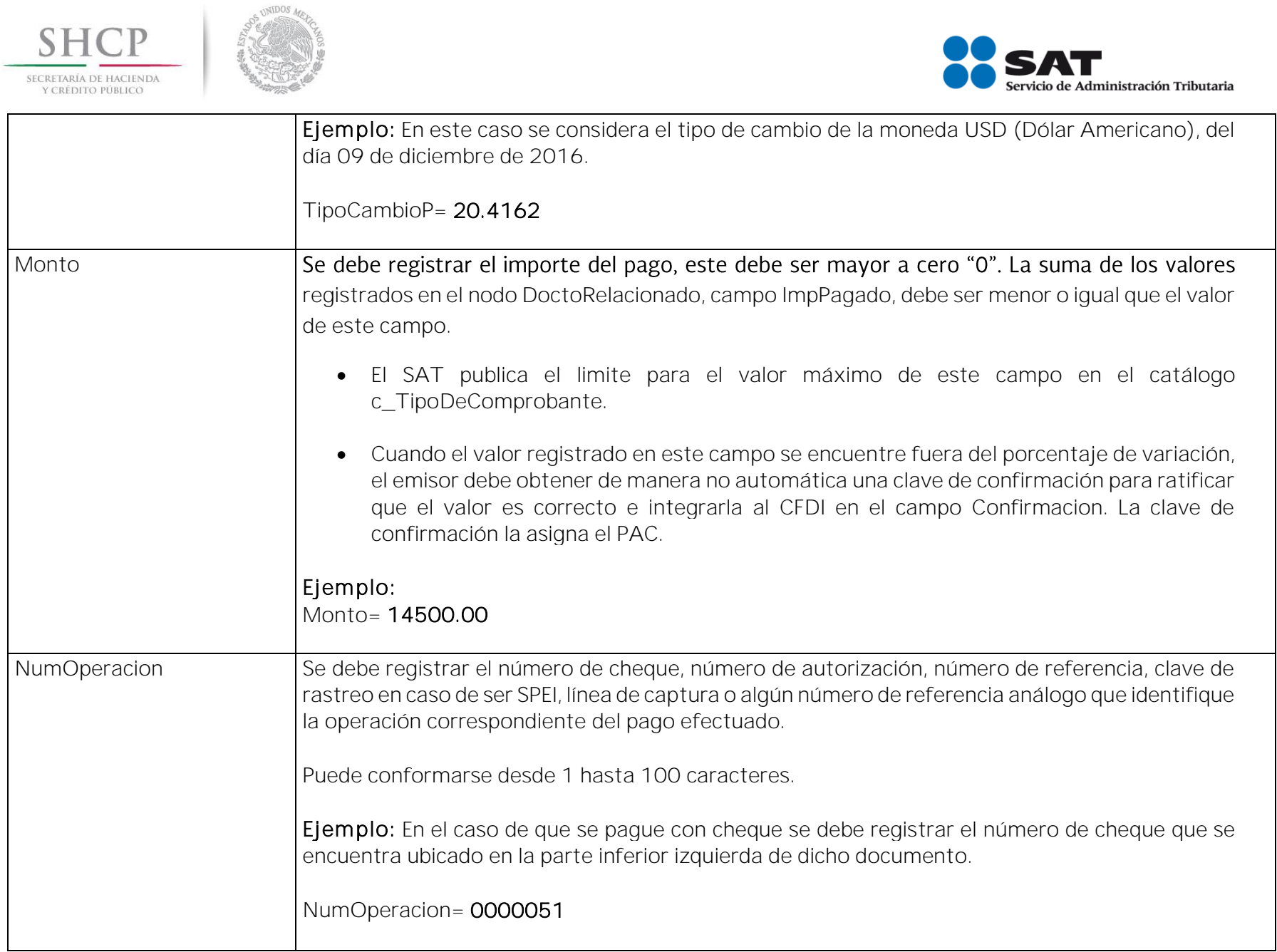

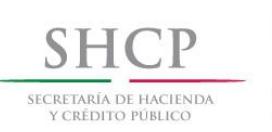

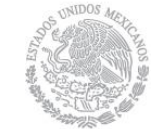

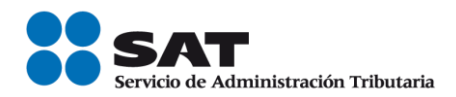

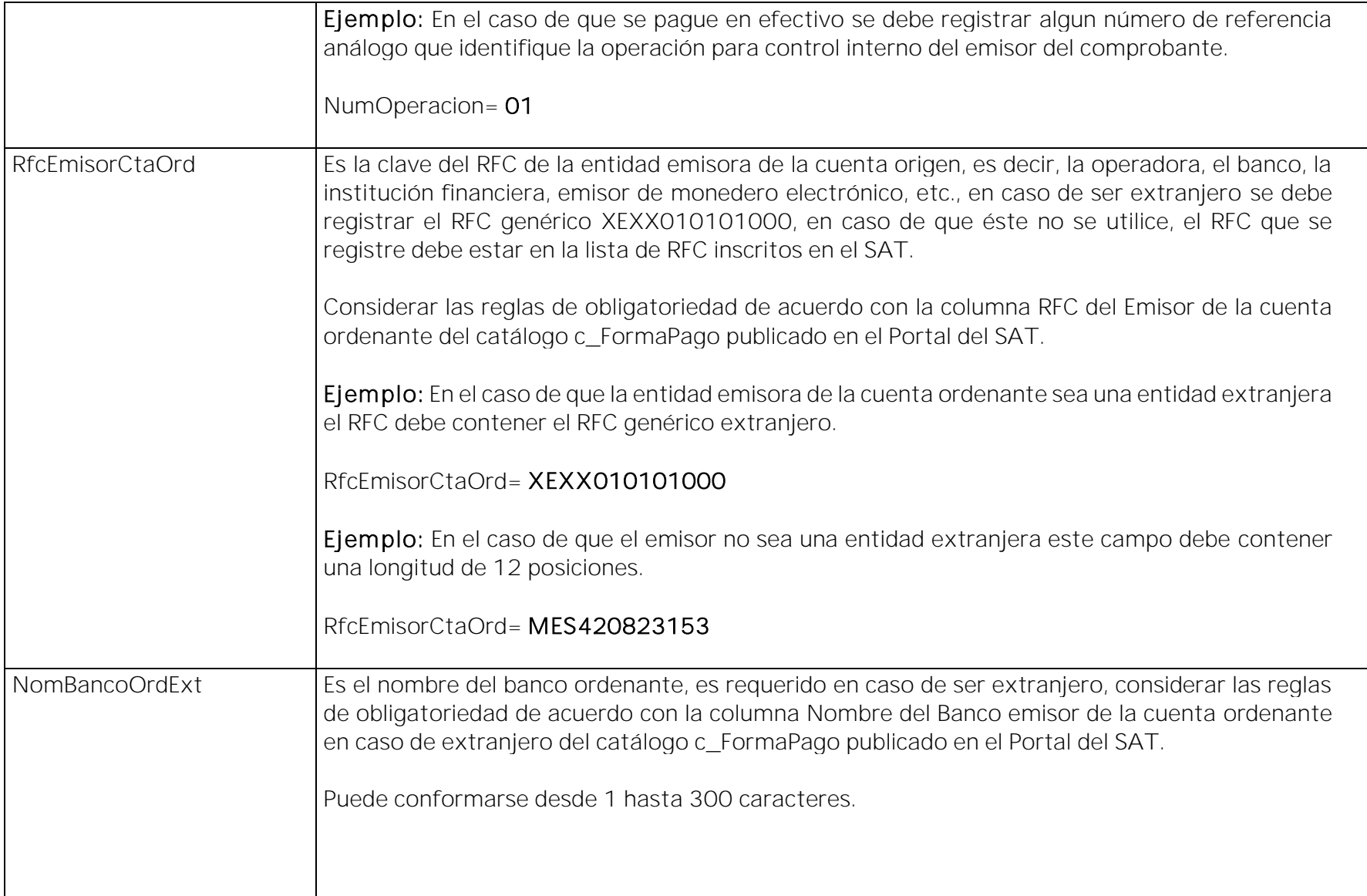

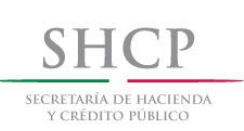

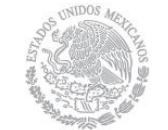

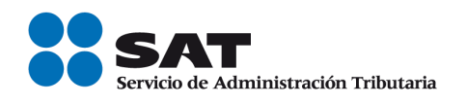

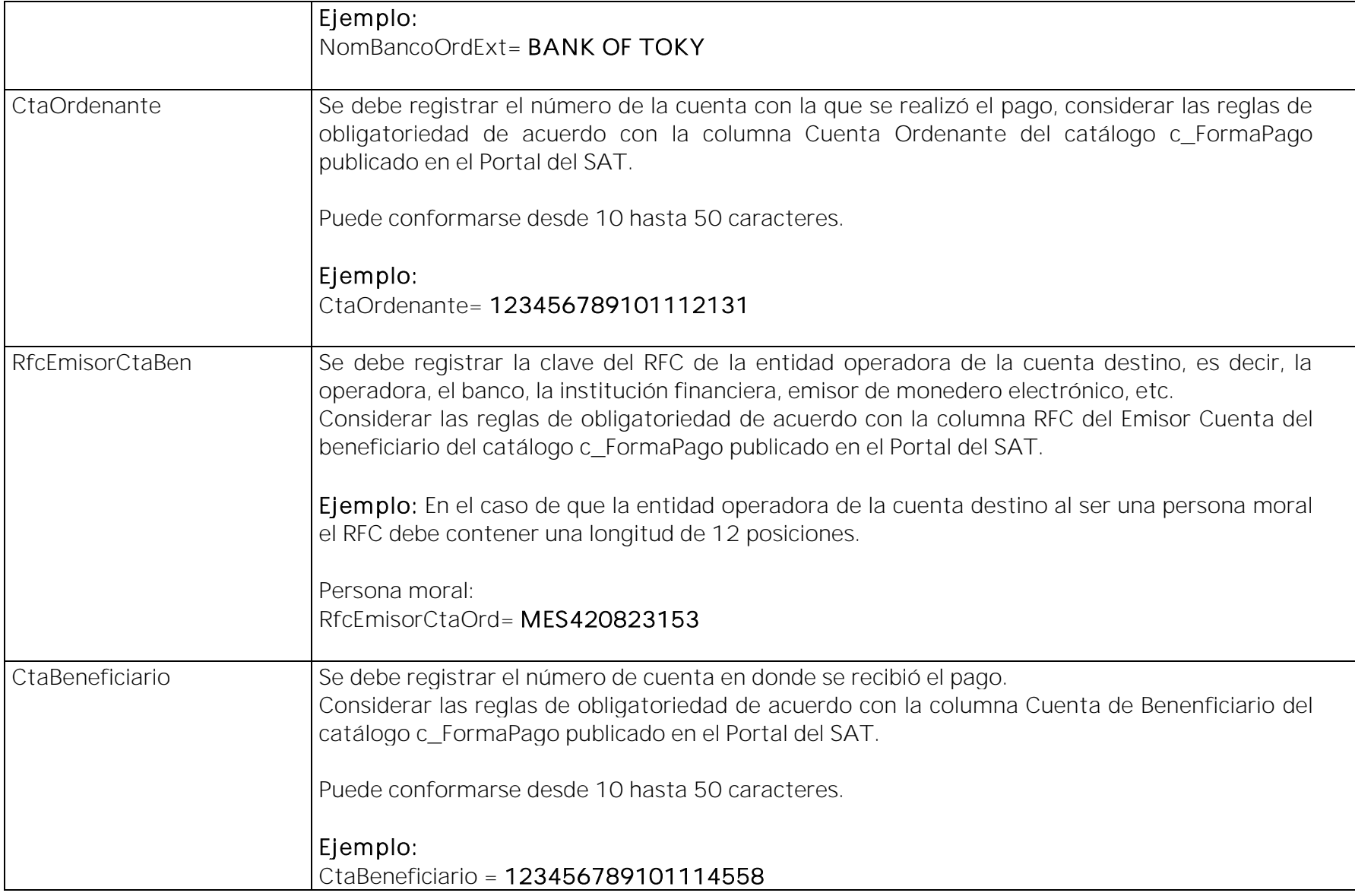

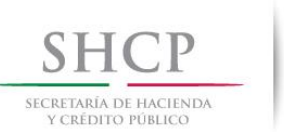

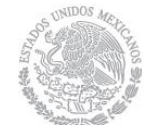

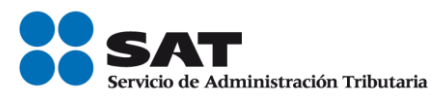

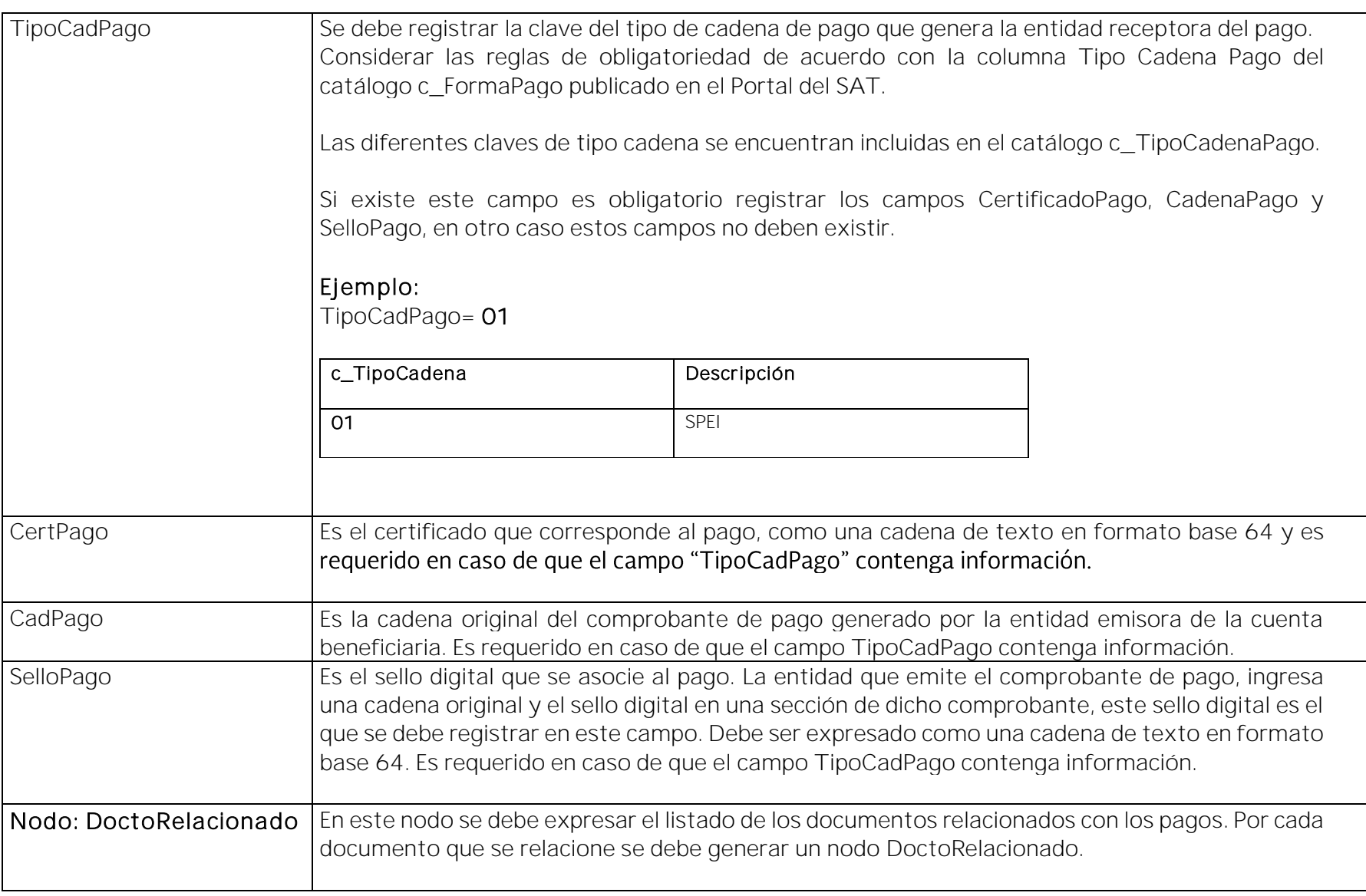

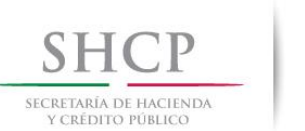

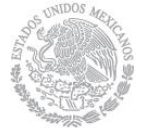

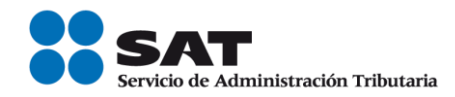

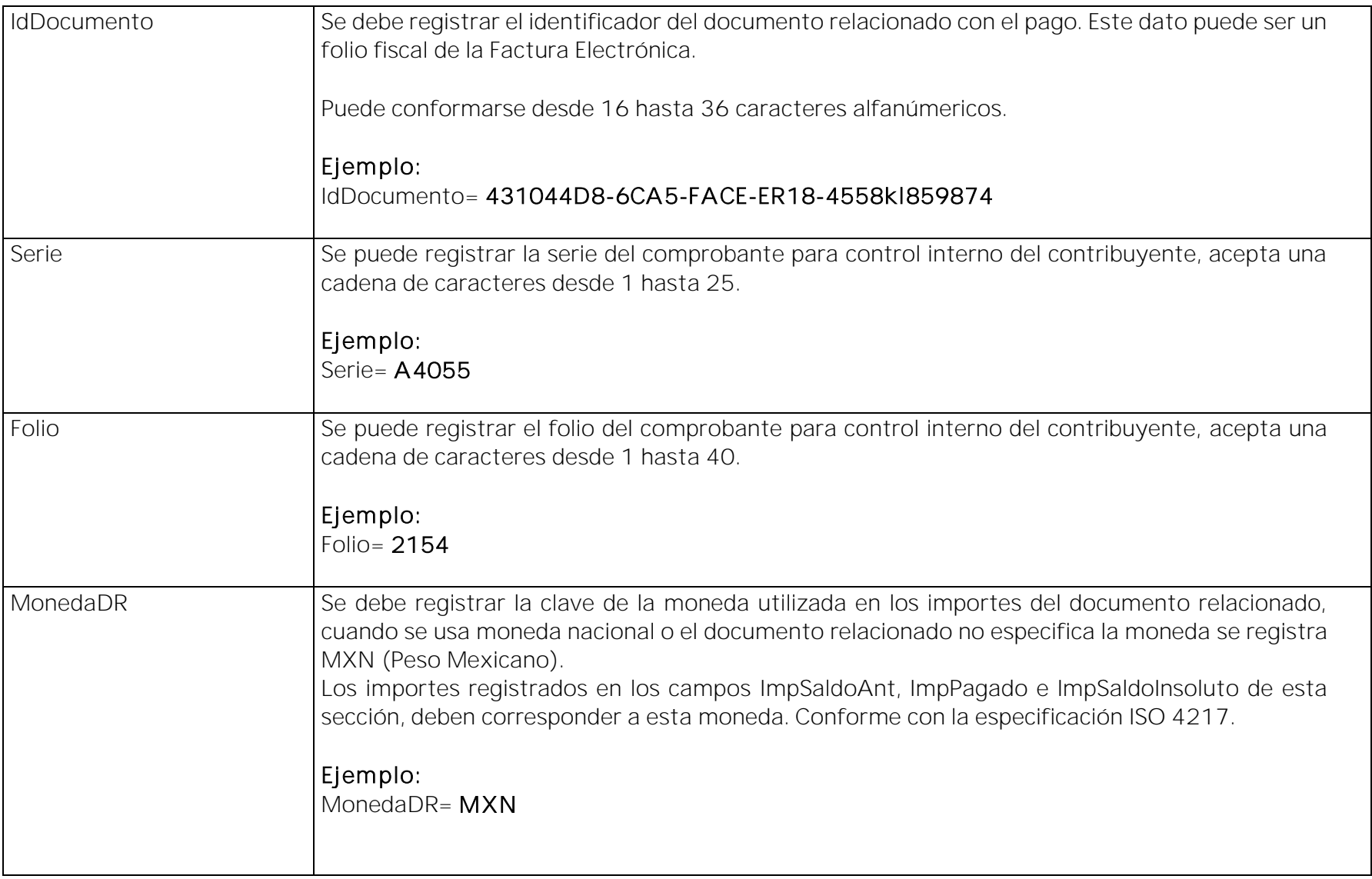

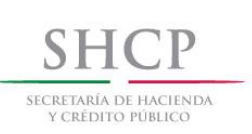

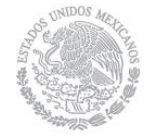

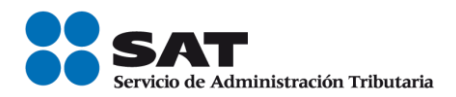

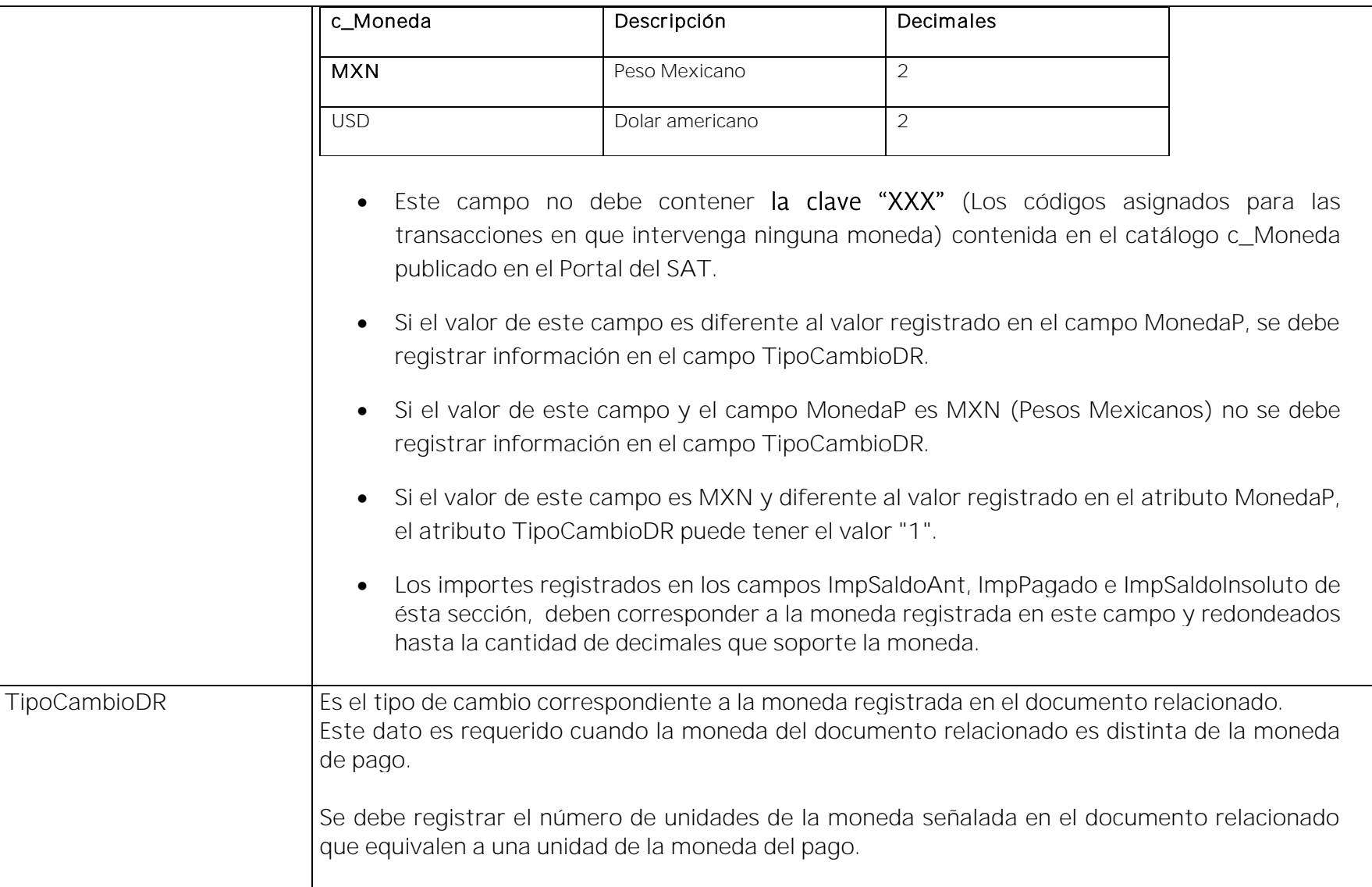

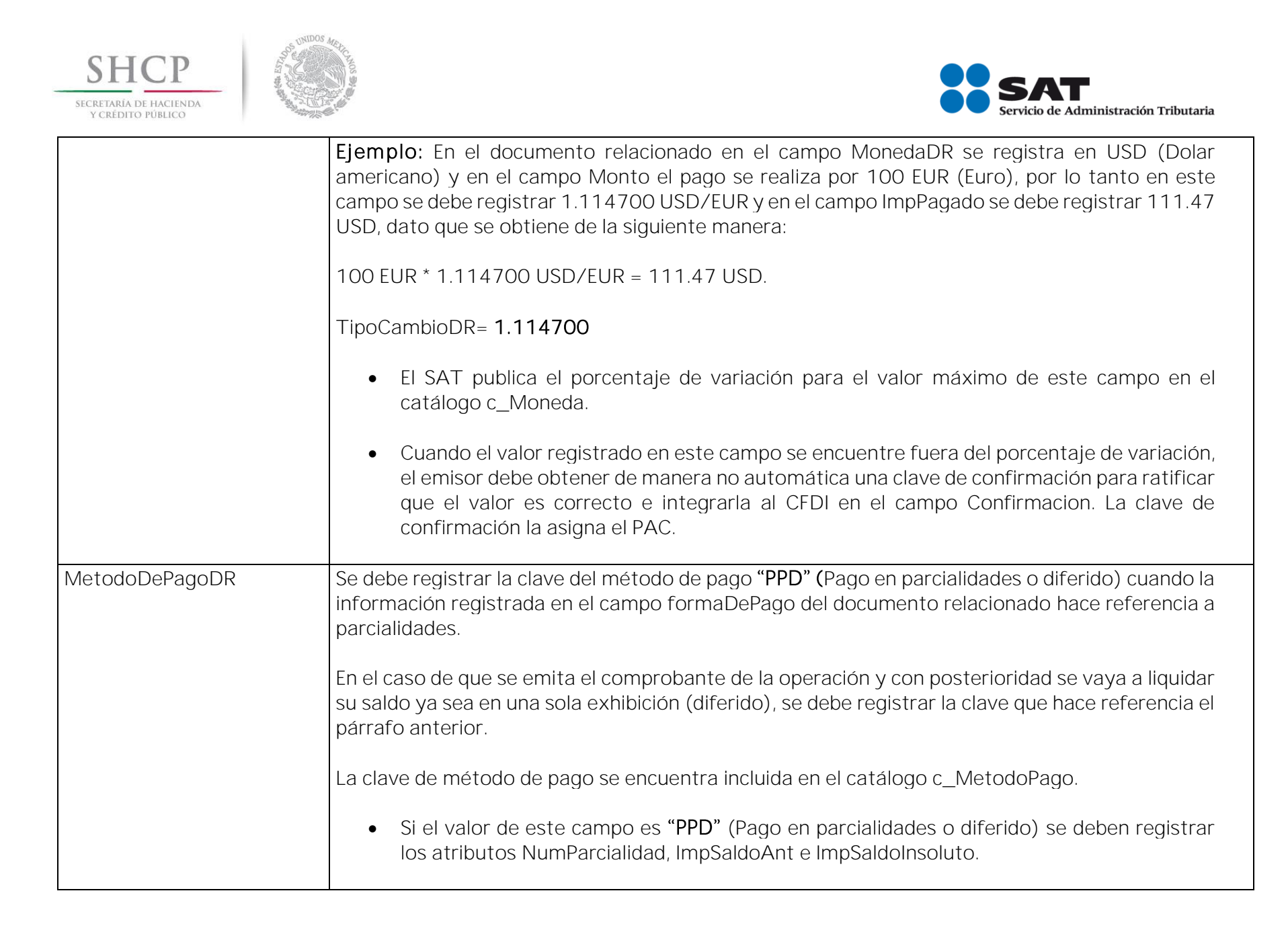

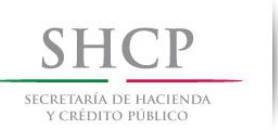

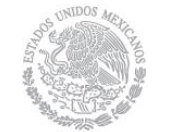

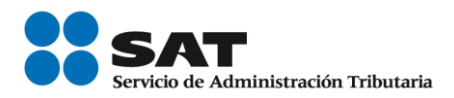

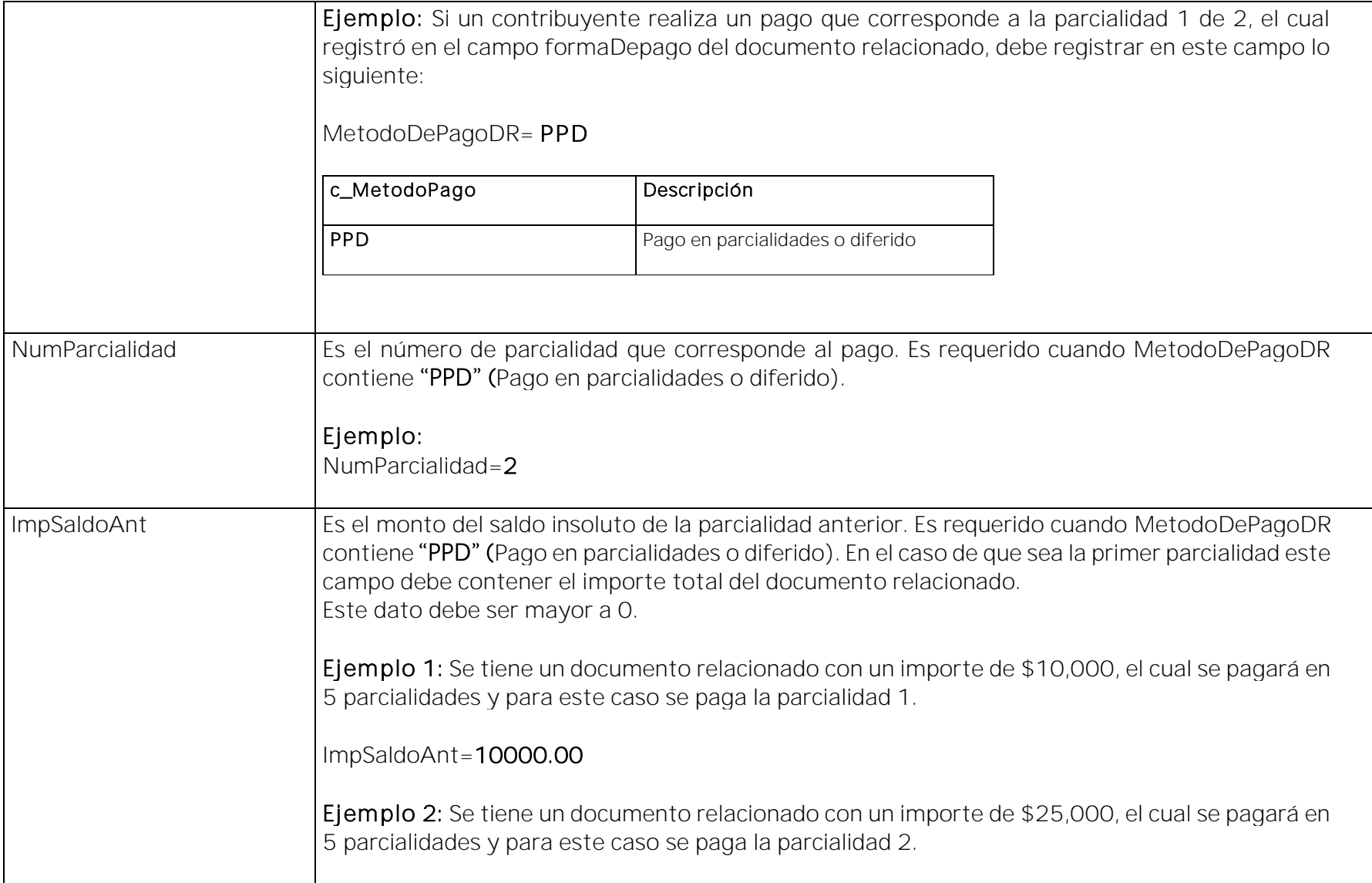

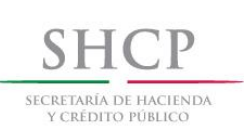

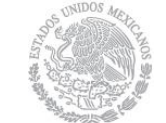

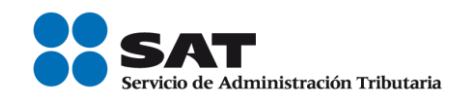

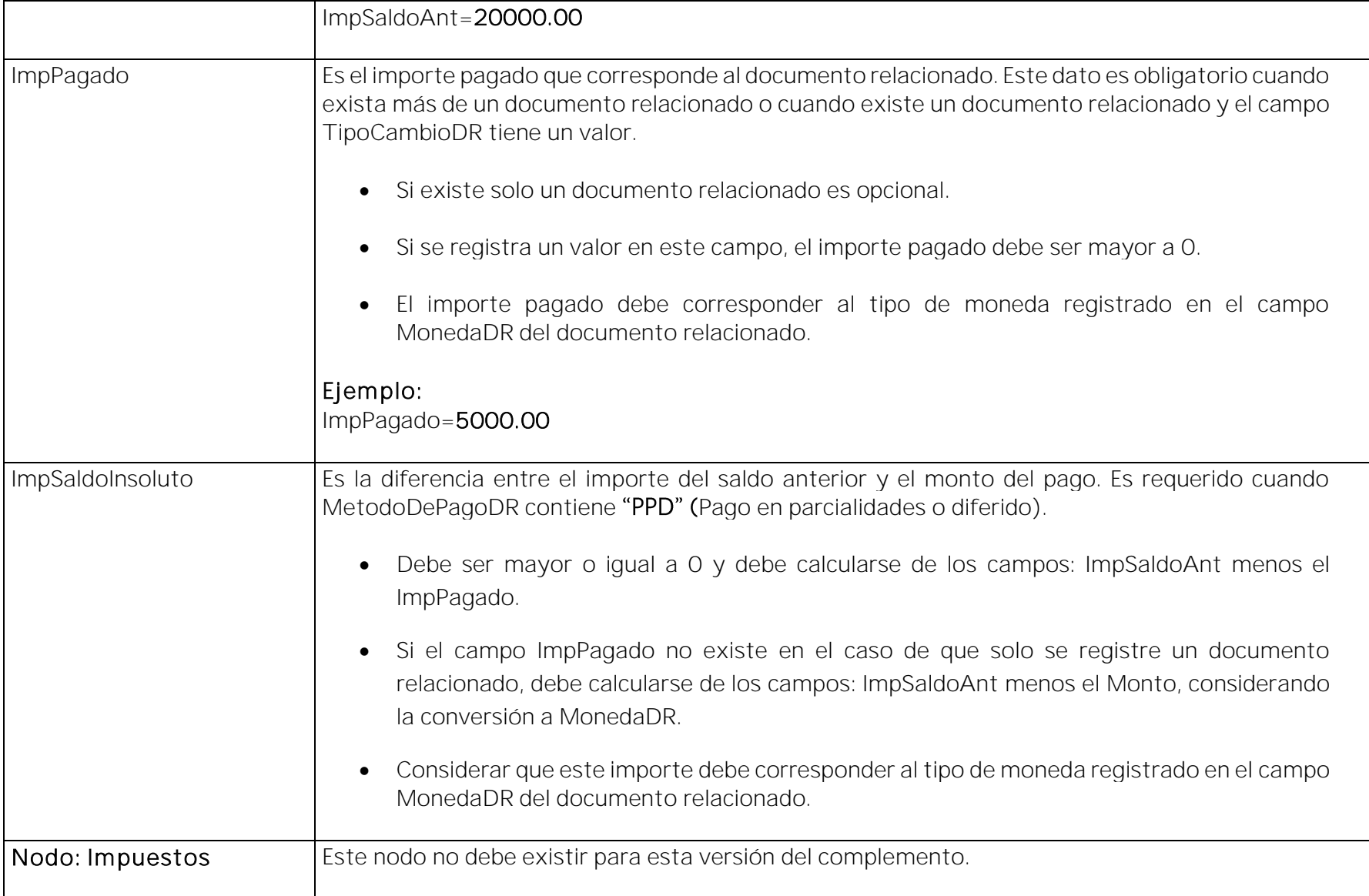

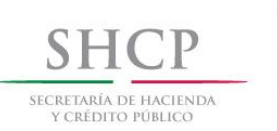

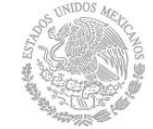

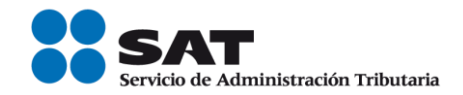

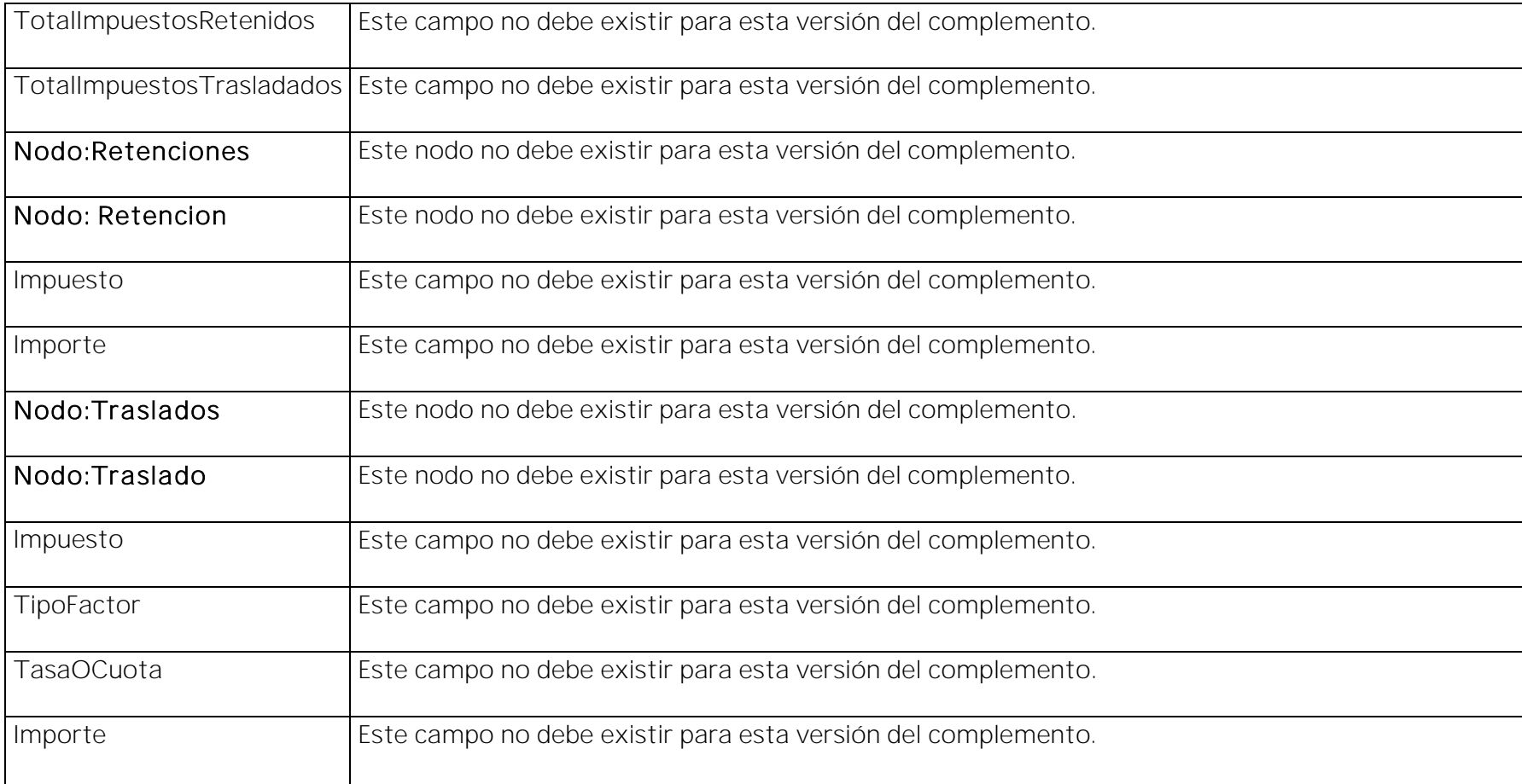

Nota: El documento incluye ejemplos de carácter didáctico y hace uso de información no necesariamente real.

Nota: Para el registro de los datos solicitados en el complemento, se deben aplicar los criterios establecidos en esta Guía de llenado.

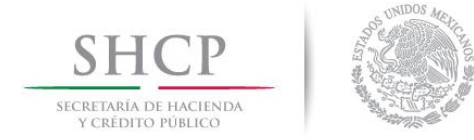

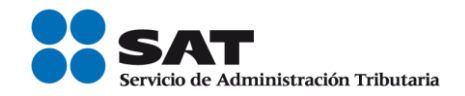

Nota: Para conocer el procedimiento para la emisión de los CFDI en el caso de anticipos recibidos, usted podrá consultar el Anexo 20 Guía de llenado de los comprobantes fiscales digital por Internet.

## Glosario

Nodo, elemento, apartado o sección: Conjunto de datos.

Atributo o campo: Es un dato.